SAND 2011-8210P

# **Framework and Tools Trilinos Capability Area**

**10:15 Tuesday Nov. 1st, 2011 CSRI 90 Jim Willenbring**

Sandia National Laboratories is a multi-program laboratory managed and operated by Sandia Corporation, a wholly owned subsidiary of Lockheed Martin Corporation, for the U.S. Department of Energy's National Nuclear Security Administration under contract DE-AC04-94AL85000.

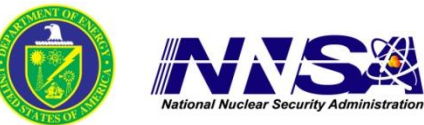

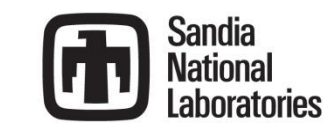

## **Outline**

- **Overview**
- **FILLI** Trilinos documentation
- **Recent advancements and changes**
- **Near-term plans**
- **Package list**

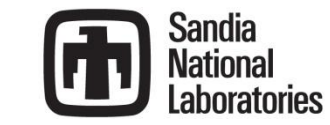

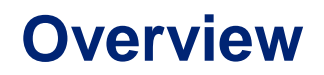

#### **General Resources**

- **Tools**
- **Build and test infrastructure**
- **Documentation**
- **Assist users and developers with using, or learning to use, Trilinos**

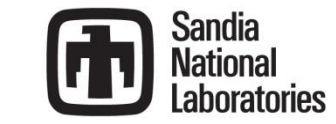

- **Trilinos Home page: http://trilinos.sandia.gov**
- **Example 3 Trilinos Capability Areas:**

## **http://trilinos.sandia.gov/capability\_areas.html**

- 1. Framework & Tools
- 2. Software Engineering Technologies and Integration
- 3. I/O Support
- 4. Discretizations
- 5. Meshes, Geometry, & Load Balancing
- 6. Scalable Linear Algebra
- 7. Linear & Eigen Solvers
- 8. Embedded Nonlinear Analysis Tools

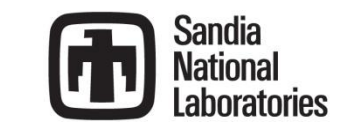

## **Trilinos Documentation**

#### **Trilinos user documentation:**

#### **http://trilinos.sandia.gov/documentation.html**

- Trilinos overview document
- Trilinos CMake Quickstart
- Tutorial
- Makefile.export / FIND\_PACKAGE(Trilinos)

### **Other Trilinos documentation**

- Package-specific user guides and Doxygen documentation
- **Getting started page for new users** http://trilinos.sandia.gov/getting\_started.html
- **Developer resources** 
	- Policies
	- Process checklists

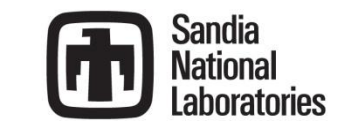

## **Recent Advancements and Changes**

- Trilinos 10.8 release
- Significant percentage of BSD-licensed packages
- Improved Find\_Package(Trilinos)
	- **Now uses CMake "targets"**
	- Adheres more closely to the standard
- Subpackages (not widely used yet)
- Updated tutorial / WebTrilinos installation
	- http://code.google.com/p/trilinos/wiki/TrilinosHandsOnTutorial
	- On-demand video of user sessions available after TUG

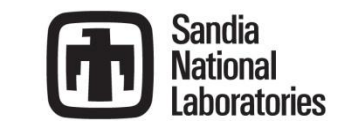

- Move to trilinos.org
- Continue move to BSD licensing
- Subset package distributions
- **Improved TPL support**
- **Nindows installer**
- **Exploring Trilinos VM support through VirtualBox**

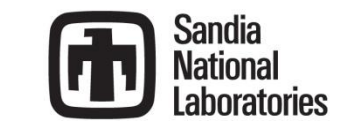

## **Package List**

- **Didasko**
	- **Trilinos tutorial package**

#### **Galeri**

- **Generate distributed linear systems**
- **Teuchos**
	- **Set of common tools for Trilinos developers**
- **E** TriUtils
	- **Utilities for Trilinos packages**

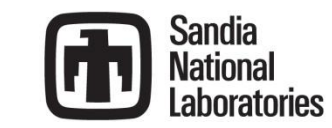